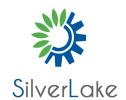

Contact: Info@silverlake.sg +65 - 65882456

## **Networking in Google Cloud**

Course#:NE-GCP
Duration: 2 Days

Price:0.00

## **Course Description**

This 2-day instructor-led course gives participants a broad study of networking options on Google Cloud. Through presentations, demonstrations, and hands-on labs, participants explore and deploy Google Cloud networking technologies, such as Google Virtual Private Cloud (VPC) networks, subnets, firewalls; interconnection among networks; load balancing; Cloud DNS; Cloud CDN; Cloud NAT. The course will also cover common network design patterns and automated deployment using Deployment Manager or Terraform.

## **Objectives**

This course teaches participants the following skills:

Configure Google VPC networks, subnets, and routers

Control administrative access to VPC objects

Control network access to endpoints in VPCs

Interconnect networks among Google Cloud projects

Interconnect networks among Google Cloud VPC networks and on-premises or other-cloud networks

Choose among Google Cloud load balancer and proxy options and configure them

Use Cloud CDN to reduce latency and save money

Optimize network spend using Network Tiers

Configure Cloud NAT or Private Google Access to provide instances without public IP addresses access to other services

Deploy networks declaratively using Cloud Deployment Manager or Terraform

Design networks to meet common customer requirements

Configure monitoring and logging to troubleshoot networks problems

## **Audience**

| This course is intended for the following participants:                                                                                                    |
|----------------------------------------------------------------------------------------------------|
| Network engineers and Admins who are either using Google Cloud or are planning to do solndividuals who want to be exposed to software-defined networking solutions in the cloud.                                                                                                    |
| Prerequisites                                                                                                    |
| To get the most out of this course, participants should:                                                                                                    |
| Completed Google Cloud Fundamentals: Core Infrastructure or have equivalent experience.  Prior understanding of the 7 layer OSI model.  Prior understanding of IPv4 addressing.  Prior experience with managing IPv4 routes.                                                                                                    |
| Content                                                                                                    |
| Module 1:                                                                                                    |
| Google Cloud VPC Networking Fundamentals:                                                                                                    |
| Recall that networks belong to projects  Explain the differences among default, auto, and custom networks  Create networks and subnets  Explain how IPv4 addresses are assigned to Compute Engine instances  Publish domain names using Google Cloud DNS  Create Compute Engine instances with IP aliases  Create Compute Engine instances with multiple virtual network |
| Module 2:                                                                                                    |
| Controlling Access to VPC Networks                                                                                                    |

Outline how IAM policies affect VPC networks

Control access to network resources using service accounts

Control access to Compute Engine instances with tagbased firewall rules

Module 3

Sharing Networks across Projects

Outline the overall workflow for configuring Shared VPC
Differentiate between the IAM roles that allow network resources to be managed
Configure peering between unrelated VPC Networks
Recall when to use Shared VPC and when to use VPC Network Peering

Module 4

**Load Balancing** 

Recall the various load balancing services

Configure Layer 7 HTTP(S) load balancing

Whitelist and blacklist IP traffic with Cloud Armor

Cache content with Cloud CDN

Explain Layer 4 TCP or SSL proxy load balancing

Explain regional network load balancing

Configure internal load balancing

Recall the choices for enabling IPv6 Internet connectivity for Google Cloud load balancers

Determine which Google Cloud load balancer to use when

Module 5

**Hybrid Connectivity** 

Recall the Google Cloud interconnect and peering services available to connect your infrastructure to Google Cloud

Explain Dedicated Interconnect and Partner Interconnect

Describe the workflow for configuring a Dedicated Interconnect

Build a connection over a VPN with Cloud Router

Determine which Google Cloud interconnect service to use when

**Explain Direct Peering and Partner Peering** 

Determine which Google Cloud peering service to use when

Module 6

Networking Pricing and Billing

Recognize how networking features are charged for
Use Network Service Tiers to optimize spend
Determine which Network Service Tier to use when
Recall that labels can be used to understand networking spend

Module 7

Network Design and Deployment

Explain common network design patterns

Configure Private Google Access to allow access to certain Google Cloud services from VM instances with only internal IP addresses

Configure Cloud NAT to provide your instances without public IP addresses access to the internet

| Automate the deployment of networks using Deployment Manager or Terraform |
|---------------------------------------------------------------------------|
| Launch networking solutions using Cloud Marketplace                       |
|                                                                           |
|                                                                           |

Module 8

Network Monitoring and Troubleshooting

Configure uptime checks, alerting policies and charts for your network services Use VPC Flow Logs to log and analyze network traffic behavior